## **IBM Power™ Systems Family Quick Reference Guide**

**November 2008** 

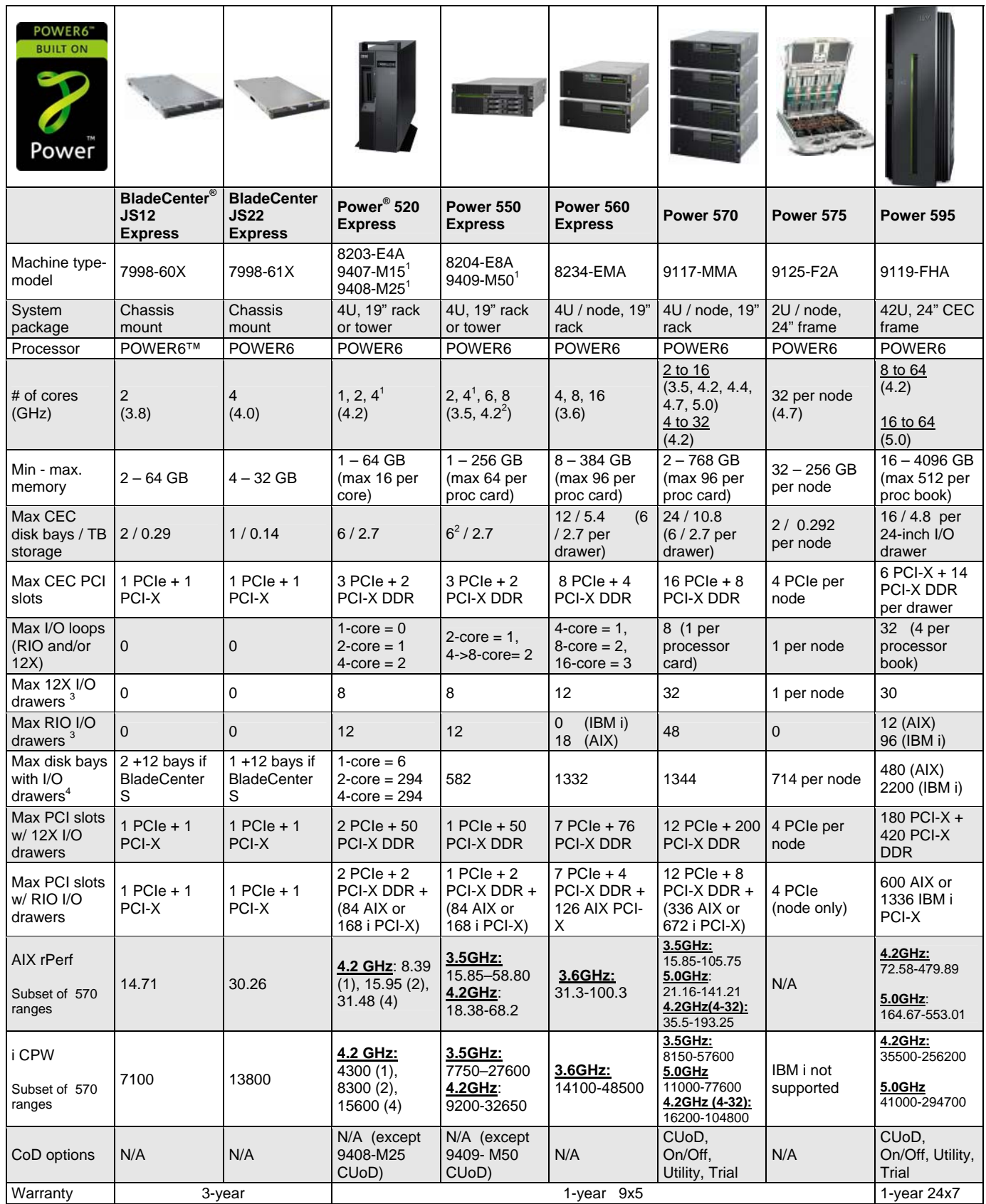

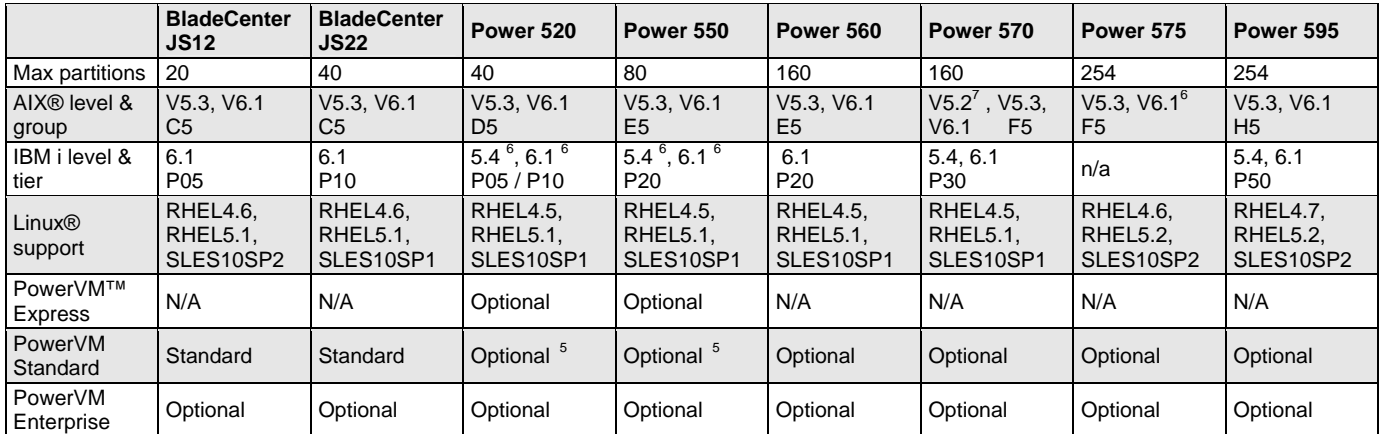

1 9407-M15 is 4.2GHz 1-core only, 9408-25 is 4.2GHz 2-core only, 9409-M50 is 4.2GHz 4-core only

2 Power 550 has 8 disk slots with SFF disk planned to be available by April 2009

3 Assuming maximum number of I/O loops<br>4 Ignoring SAN drives, using the maximum

Ignoring SAN drives, using the maximum whether SAS or SCSI, ignoring IBM i disk controller implications

5 IBM i edition may require PowerVM Standard or higher as a minimum

6 Starting 21 November 2008 for the 8203, 8024 and 8234

7 AIX 5.3 or higher needed for the 4.2, 4.4 and 5.0 GHz Power 570 processors announced October 2008

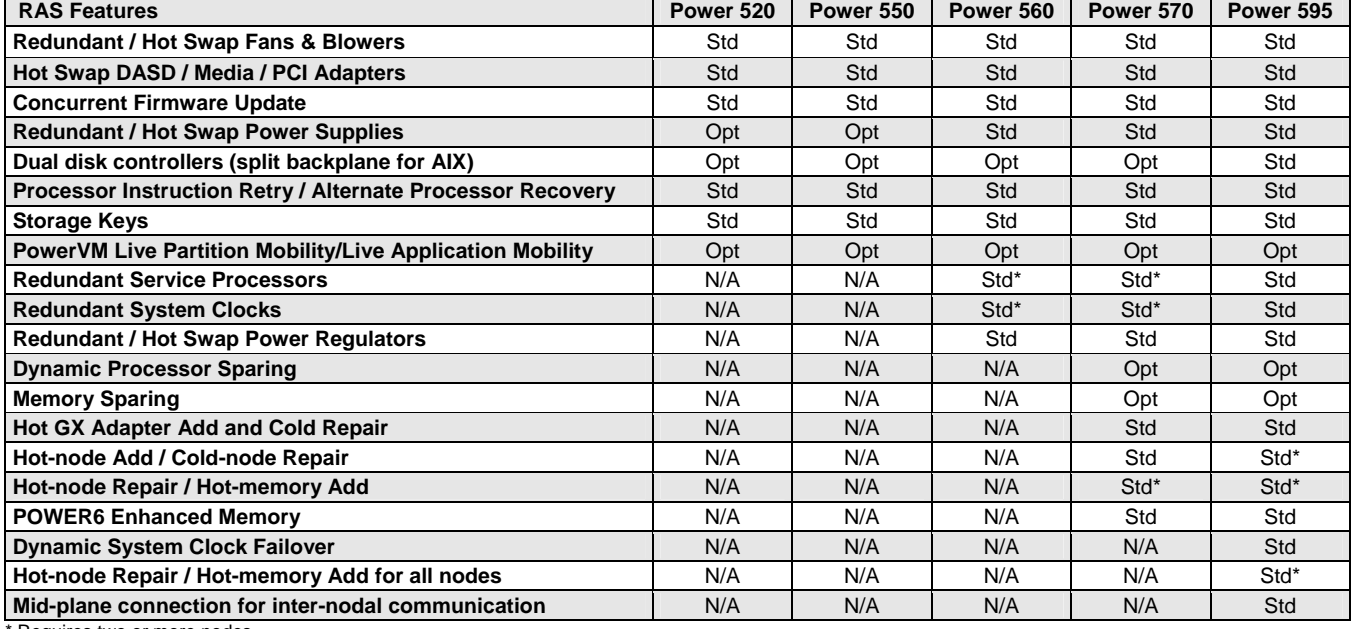

Requires two or more nodes.

See the Power Systems Facts and Features document (G320-9878 or POB03004-USEN ) for more detailed information For more benchmark results, see [http://www.ibm.com/systems/power/hardware/reports/system\\_perf.html](http://www.ibm.com/systems/power/hardware/reports/system_perf.html) The IBM Power Systems home page on the Internet can be found at: **ibm.com**[/systems/power/](http://www.ibm.com/systems/power/)

© IBM Corporation 2008 All Rights Reserved

IBM Corporation Systems and Technology Group Route 100 Somers, New York 10589

This document was developed for products and/or services offered in the United States. IBM may not offer the products, features, or services discussed in this document in other countries.<br>The information may be subject to

IBM, the IBM logo, AIX, BladeCenter, Power, POWER, POWER6, PowerVM and Power Systems are trademarks or registered trademarks of International Business Machines Corporation in<br>the United States, other countries or both. A f and the Power and Power.org logos and related marks are trademarks and service marks licensed by Power.org.

UNIX is a registered trademark of The Open Group in the United States, other countries or both. Linux is registered a trademark of Linus Torvalds in the United States, other countries or both. Other company, product and service names may be trademarks or service marks of others.

IBM hardware products are manufactured from new parts, or new and used parts. Regardless, our warranty terms apply.

Photographs show engineering and design models and are not to scale. Changes may be incorporated in production models.

Commercial Processing Workload (CPW) is a relative measure of performance of systems running the IBM i operating system. rPerf (Relative Performance) is an estimate of commercial processing performance relative to other IBM UNIX systems. Actual performance will vary based on application and configuration specifics.